# *А.А. Ефимов, А.Н. Алещенко*

# **ПРОЕКТИРОВАНИЕ ШИРОКОПОЛОСНОЙ СЕТИ ДОСТУПА**

Балтийский федеральный университет им. И. Канта, Калининград, Россия Поступила в редакцию 15.02.2022 г. Принята к публикации 05.03.2022 г.

*27 27* полосной сети доступа // Вестник Балтийского федерального университета **Для цитирования:** *Ефимов А.А., Алещенко А.Н.* Проектирование широкоим. И. Канта. Сер.: Физико-математические и технические науки. 2022. №1. С. 27—33.

*С опорой на основные принципы построения широкополосных сетей разработана работоспособная сеть для плотно застроенного жилищного комплекса «Легенды моря» (Калининград), имеющего большое количество потенциальных абонентов. Выбраны активные и пассивные компоненты с учетом специфики района. Расчет оптического бюджета подтвердил правомерность выбранных решений.* 

**Ключевые слова:** широкополосная сеть доступа, пассивная оптическая сеть (PON), оптический бюджет линии связи, затухание оптического сигнала, пассивное и активное оборудование

Одной из самых актуальных задач построения развитой инфокоммуникационной структуры города Калининграда является обеспечение всех жилых районов надежным и высококачественным доступом в сеть. К сожалению, не все районы города имеют выход в сеть с подобными параметрами. Так, например, жилищный комплекс «Легенды моря», расположенный в одном из самых густонаселенных районов города, не подключен к инфокоммуникационной сети компании «Ростелеком».

**Целью** данной статьи стала разработка предложений к созданию работоспособной и экономически выгодной абонентской оптической сети доступа для ЖК «Легенды моря».

Для достижения поставленной цели решены следующие **задачи**: выбрана наиболее перспективная технология построения сети доступа; проведена оценка потенциального количества абонентов, проживающих в данном районе; разработана схема построения сети; по соотношению цены и качества выбрано оборудование (стационарное, абонентское и различные пассивные компоненты) и ВОК (волоконно-оптический кабель); выполнен расчет оптического бюджета.

Наиболее популярными технологиями на данный момент являются xDSL, Ethernet, PON [1].

Технология xDSL является самой простой и недорогой; она позволяет использовать уже готовые медно-кабельные линии, однако за простотой кроется и главный ее недостаток — скорость, которая в идеальных условиях может достигать лишь 50 Мбит/с [2].

 $\overline{a}$ 

<sup>©</sup> Ефимов А.А., Алещенко А.Н., 2022

Технология Ethernet начала развиваться с появлением локальных сетей. Она более сложна в реализации, однако и скорости становятся выше. Так, например, максимальная скорость абонентской сети доступа в 1000 Мбит/с может достигаться при использовании технологии Gigabit Ethernet [2].

Следующим шагом в развитии можно считать появление технологии волоконно-оптической линии передачи (ВОЛП), которая выводит скорости на совершенно новый уровень, достигая 2488 мбит/с по нисходящим и восходящим потокам данных [3].

Для удобства сравнения технологий основные параметры представлены в таблице 1.

*28 28 Таблица 1* 

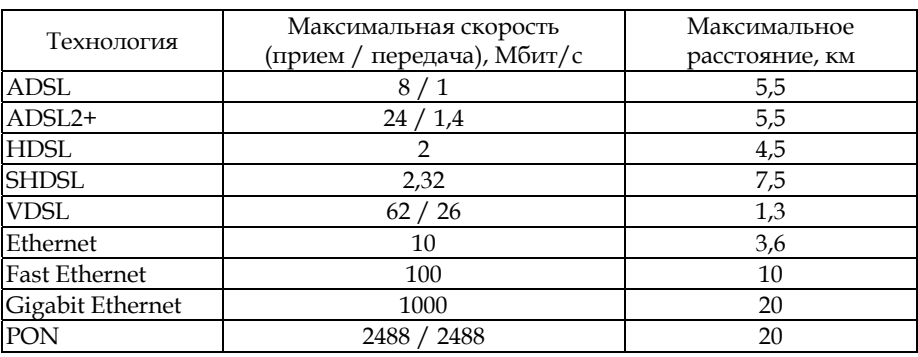

# **Сравнение технологий построения сети доступа**

Из таблицы 1 видно, что наибольшую скорость при реальном расстоянии обеспечивает технология PON.

Существует несколько разновидностей технологии PON: broadband PON (BPON), Ethernet PON (EPON), Gigabit PON (GPON). Сравнительные характеристики данных технологий сведены в таблице 2.

*Таблица 2* 

#### **Сравнение технологий PON**

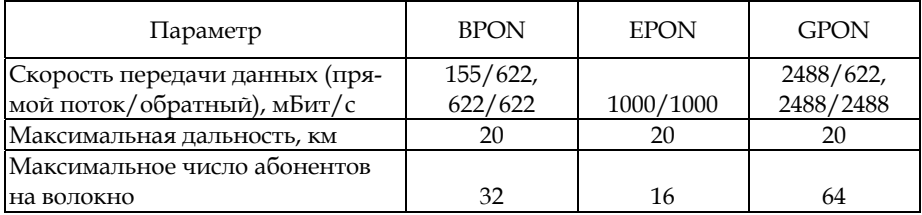

Наибольшей скорости и максимального числа абонентов можно достичь при помощи технологии GPON.

Проведенный выше анализ позволяет заключить, что наиболее перспективной является технология GPON, так как она имеет наибольшую скорость, дальность передачи, а также возможность подключения большого количества абонентов.

Оценка потенциального количества абонентов проводилась по градостроительному плану микрорайона. Общее число жильцов — приблизительно 4200 чел., однако около 50% обслуживаются компаниейоператором «Ростелеком». Таким образом, количество потенциальных абонентов составляет примерно 2000.

Для построения сети за основу выбрана древовидная структура [4], вид которой представлен на рисунке 1.

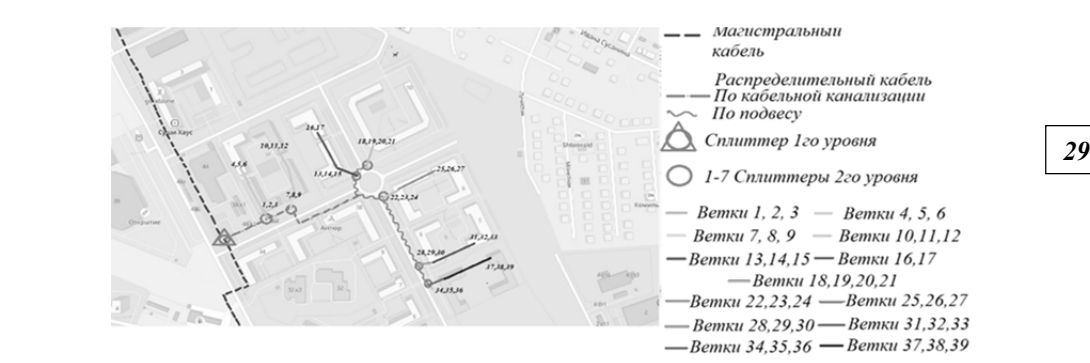

Рис. 1. Схема проектируемого участка

На каждый подключаемый дом необходимо использовать минимум 3 ветки, каждая на 64 абонента. Таким образом, всего в работе используются 39 различных веток. Для простоты построения дерева некоторые дома будут подключены по подвесу через соседний, поэтому в первый дом заводятся дополнительные кабели для обслуживания абонентов соседней многоэтажки.

До самого района идет магистральный сегмент от OLT, расположенный по улице Гайдара 129а (рис. 2).

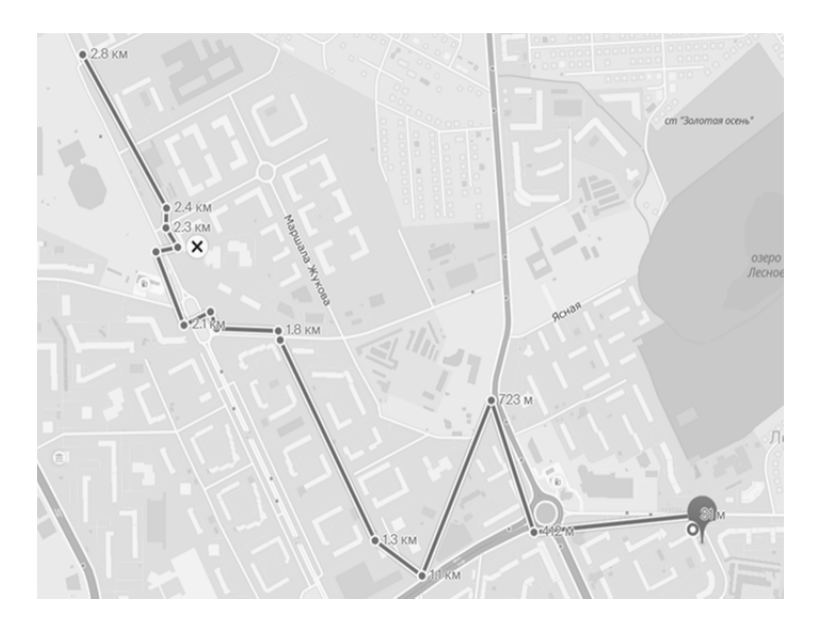

Рис. 2. Схема магистрального участка

Магистральный сегмент проложен по существующей кабельной канализации, его длина до проектируемого участка составляет 2,4 км с возможностью продления дальше по улице для подключения следующего микрорайона. На схеме проектируемого участка присутствуют 39 веток, протянутых ко всем неподключенным домам района. Кроме этого было подсчитано, что всего необходимо 10 сварных и 12 разъемных соединений.

*30 30* (6×16) 1,5 кН (магистральный), ДПТ-П-32У (4×8) 6 кН (распределитель-Следующим этапом построения является выбор пассивного и активного оборудования. В данном случае были выбраны следующие устройства: OLT — Smart AX MA5600T, ONT — HG8447, ВОК: ДПЛ-П-96У ный), ОБР-У нг(А)-HF 12 (прокладка внутри зданий), ДПТ-Т-П-04У (1×4) 10 кН (прокладка между зданиями), сплиттеры — PO 1×16 (1×8) PLC 2 мм SC/APC, ОРШ — ШКОН-КПВ-320(10)-288SC/ФЗС-ОРШ256, муфты МОГ-Т4-2ФТ16 и МОГ-Т5-40-1КБ4845, ОРК — Crosver FOB-02-04(08), абонентская розетка — ШКОН-ПА-1-SC-SC/APC-SC/APC, абонентская проводка — ШОС-SM/0,9 мм-SC/APC-p/t-1,0 м [4].

Теперь необходимо рассчитать оптический бюджет [4] по формуле

$$
OB = T - (-R), \tag{1}
$$

где *Т* — выходная мощность передатчика (в данном случае равна 5); *R* чувствительность приемника (в данном случае равна 29). Таким образом, оптический бюджет равен 34 дБ. Необходимо также учитывать запас мощности в 3 дБ, так как линия не является идеальной.

Последний этап заключается в расчете затухания по методике, представленной ниже [4]:

$$
A = L^* a_x + N_p^* A_p + N_c^* A_c + A_{spl}, \qquad (2)
$$

где *L* — общая длина участка (сумма длины магистрали, расстояния до 1-го сплиттера, до 2-го сплиттера и до конечного пользователя);

*αx* — затухание сигнала в оптическом кабеле на определенной длине волны (0,33 дБ для 1310 нм и 0,2 дБ для 1550 нм [4]);

*Np* — общее количество разъемных соединений;

*Ap* — средние потери на одно разъемное соединение (0,4 дБ [4]);

*Nс* — общее количество сварных соединений;

*Aс* — средние потери на одно сварное соединение (0,05 дБ [4]);

*Aspl* — суммарные потери в оптических сплиттерах (13,9 дБ для 1×16 и 10,7 дБ для  $1 \times 8$  [4]).

По представленной методике можно найти затухание для каждой ветки. Ввиду большого числа проектируемых веток на слайде представлены 3 ближайшие ветки и 3 ветки, которые наиболее удалены от магистрали. Можно заметить, что самое большое затухание не превышает оптический бюджет, а разница между минимальным и максимальным затуханием очень мала, что говорит о высокой сбалансированности проектируемой линии связи.

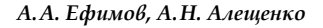

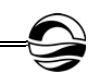

### *Таблица 3*

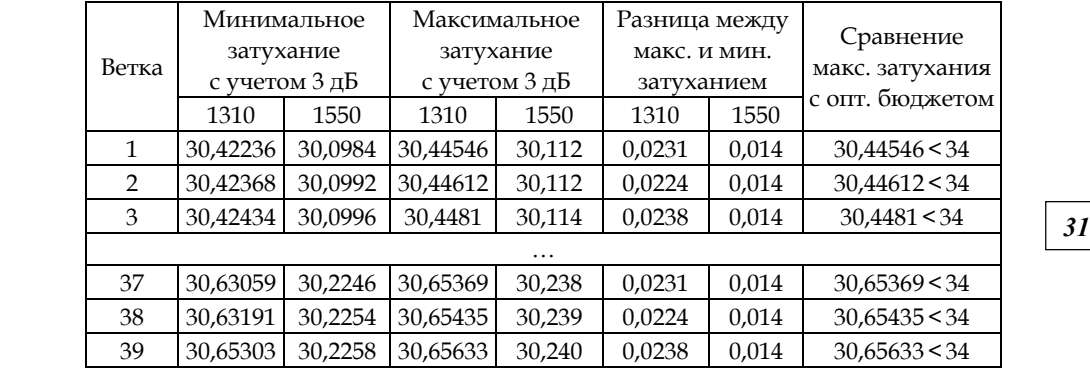

#### **Минимальное и максимальное затухание на ветках**

Так как все дома являются типовыми, ниже на рисунке 3 будет представлена типовая внутридомовая проводка [5].

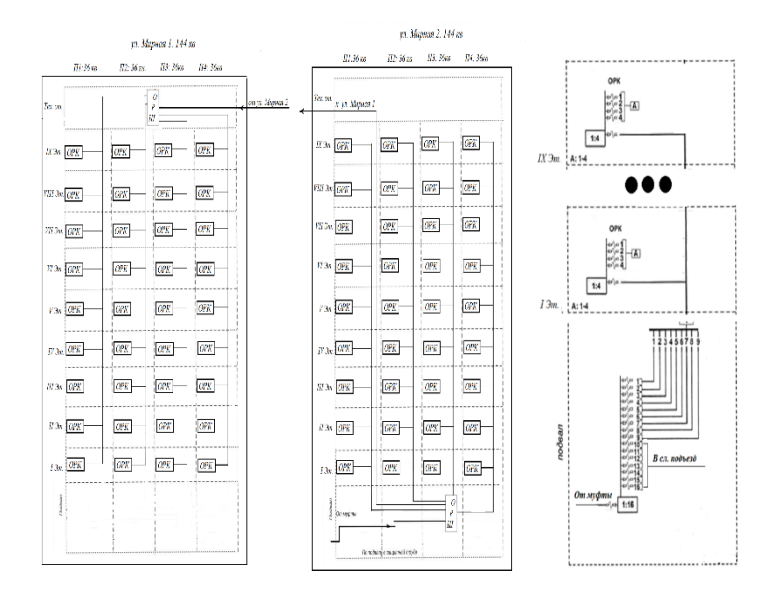

Рис. 3. Внутридомовая разводка кабеля

Из рисунка 3 видно, что ОРШ устанавливается либо в подвале дома, либо на его крыше. В первом случае дом будет подключен при помощи кабельной канализации, во втором — при помощи подвеса. От ОРШ идут внутридомовые кабели на каждый этаж к ОРК, от которой и присходит разводка по квартирам.

Таким образом, была разработа широкополосная сеть доступа на основе технологии GPON, так как именно эта технология является наиболее перспективной среди всех рассмаотренных ввиду ее наибольшой

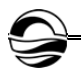

скорости, дальности расстояния и наибольшего количества абонентов на одну ветку. Данная сеть имеет древовидную структуру и объединяет своими ветвями более 2000 пользователей, проживающих в жилом комплексе «Легенды моря». Чтобы убедиться в работоспособности сети, был найден оптический бюджет, а также наибольшие и наименьшие затухания на ветвях. Данные расчеты показали, что сеть полностью работоспособна и хорошо сбалансированна. Представлена также типовая внутридомовая разводка кабеля.

## **Список литературы**

*32 32* 1. *Олифер В.Г., Олифер Н.А.* Компьютерные сети: принципы, технологии, протоколы : учебник для вузов. 4-е изд. СПб., 2020.

2. *Парфенов Ю.А.* Последняя миля на медных кабелях. М., 2001.

3. *Попов С.А.* Пассивное оборудование PON. Эволюция продолжается // Вестник связи. 2011. №11.

4. *Попова Б.В.* Строительство и техническая эксплуатация волоконно-оптических линий связи. М., 1995.

5. *ОАО «Гипросвязь».* Пассивные оптические сети. Правила проектирования и монтаж / Минсвязи, ОАО «Гипросвязь». Минск, 2011.

#### **Об авторах**

Александр Андреевич Ефимов — студ., Балтийский федеральный университет им. И. Канта, Калининград, Россия.

E-mail: efimov\_alex99@mail.ru

Алексей Николаевич Алещенко — доц., Балтийский федеральный университет им. И. Канта, Калининград, Россия. E-mail: AAleshchenko@kantiana.ru

# *A.A. Efimov, A.N. Aleshchenko*

# **BROADBAND ACCESS NETWORK DESIGN**

Immanuel Kant Baltic Federal University, Kaliningrad, Russia Received 15 February 2022 Accepted 05 March 2022

**To cite this article:** Efimov A.A., Aleshchenko A.N. 2022, Broadband access network design, *Vestnik of Immanuel Kant Baltic Federal University. Series: Physical-mathematical and technical sciences*, № 1. P. 27—33.

*Relying on the main principles of broadband networks building a working network in a*  densely built up house estate "Legends of the sea" (Kaliningrad), with plenty of potential *users was built. An active and passive component that consider the estate's specifics were chosen and also an optical budget for a theoretical check of network's efficiency was calculated.* 

**Keywords:** broadband network, passive optical network, optical budget, attenuation, passive and active equipment

# **The authors**

Aleksandr A. Efimov, Student, Immanuel Kant Baltic Federal University, Kaliningrad, Russia.

E-mail: efimov\_alex99@mail.ru

Aleksey N. Aleshchenko, Associate Professor, Immanuel Kant Baltic Federal University, Kaliningrad, Russia.

E-mail: AAleshchenko@kantiana.ru